配列 ・・・ 同一の型の変数を複数個まとめて表現したもの

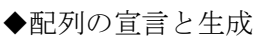

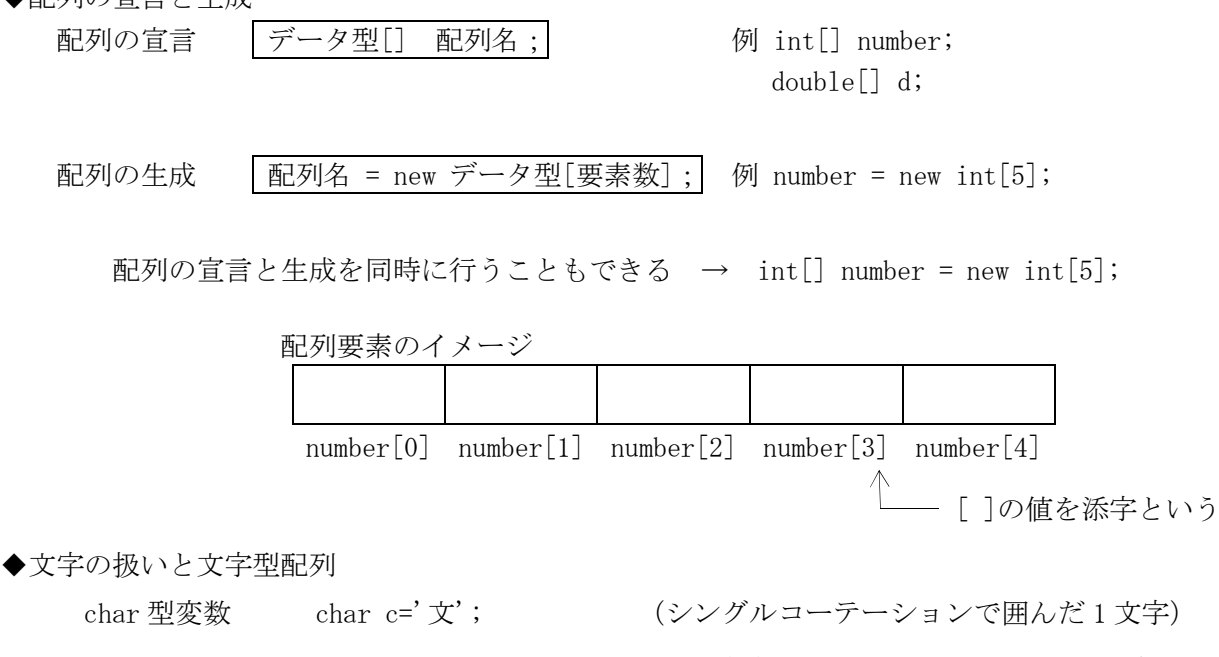

String 型変数 String keybd="文教大学"; (ダブルコーテーションで囲んだ文字列) 文字型(char 型)配列 char[] ary = new char[4];  $R = \frac{1}{2}$ 

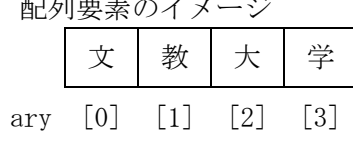

◇String 型の値を文字型配列に入れる 配列名=変数名.toCharArray();

> (例) char[] charArray; String str="bunkyo";

charArray=str.toCharArray(); 配列要素のイメージ(文字数分の要素が生成される)  $b$  u n k y o charArray [0] [1] [2] [3] [4] [5]  $\overline{\nabla u}$ ◇配列長の取得(要素数を調べる) 配列名.length (例) int charCount; charCount=charArray.length; → charCount には6が入る (6文字)

◇文字型配列から String 型の値を生成する 変数名=new String(配列名)

(例) String str2;

 $str2 = new String(charArray);$